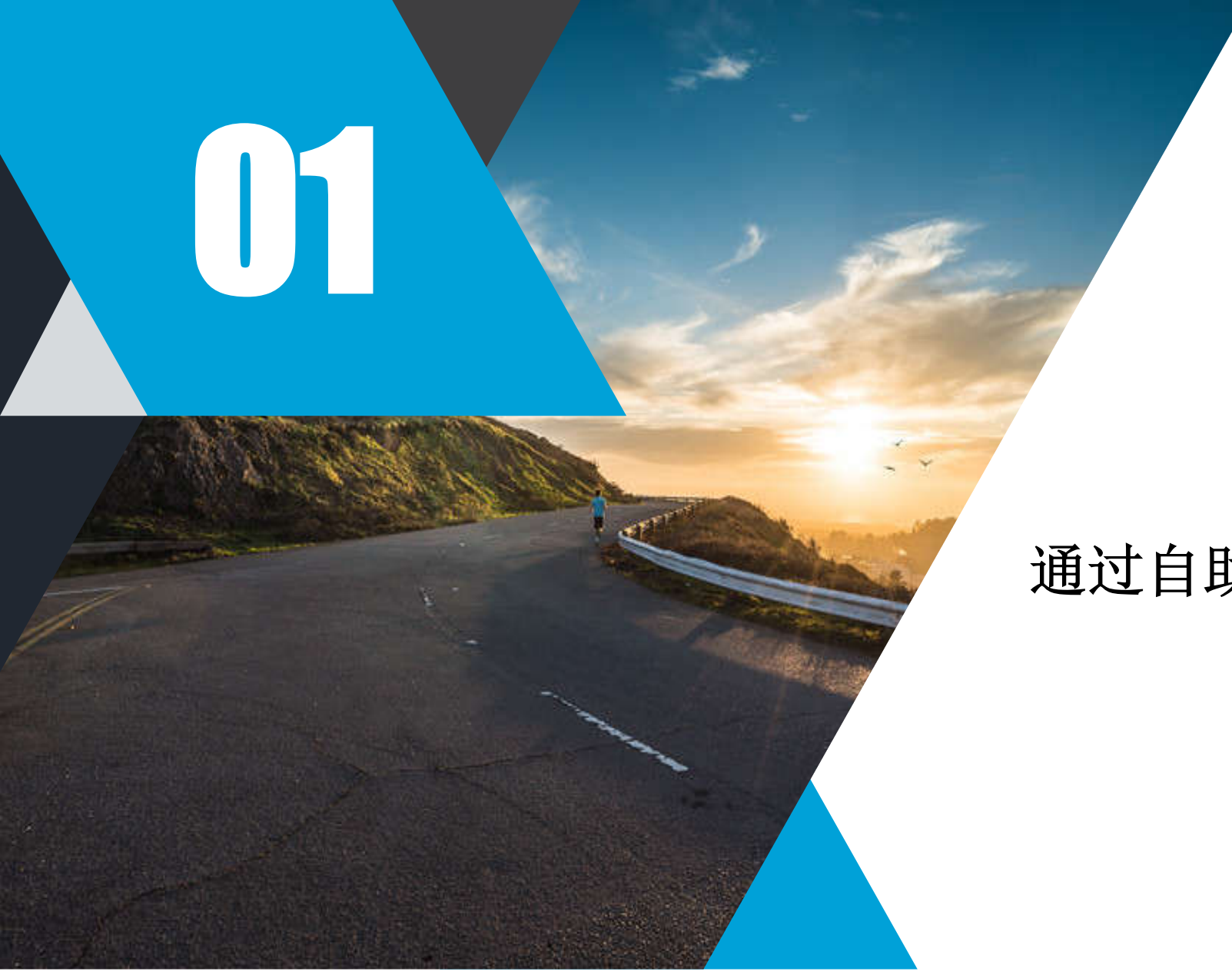

## 通过自助端报送

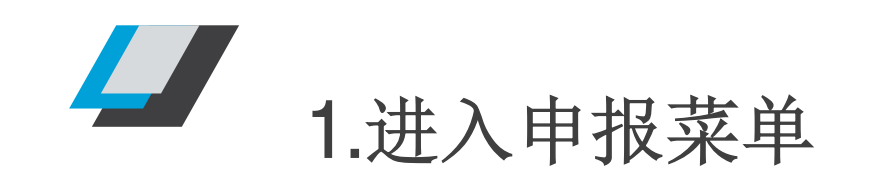

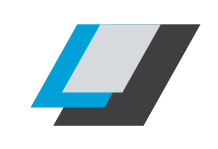

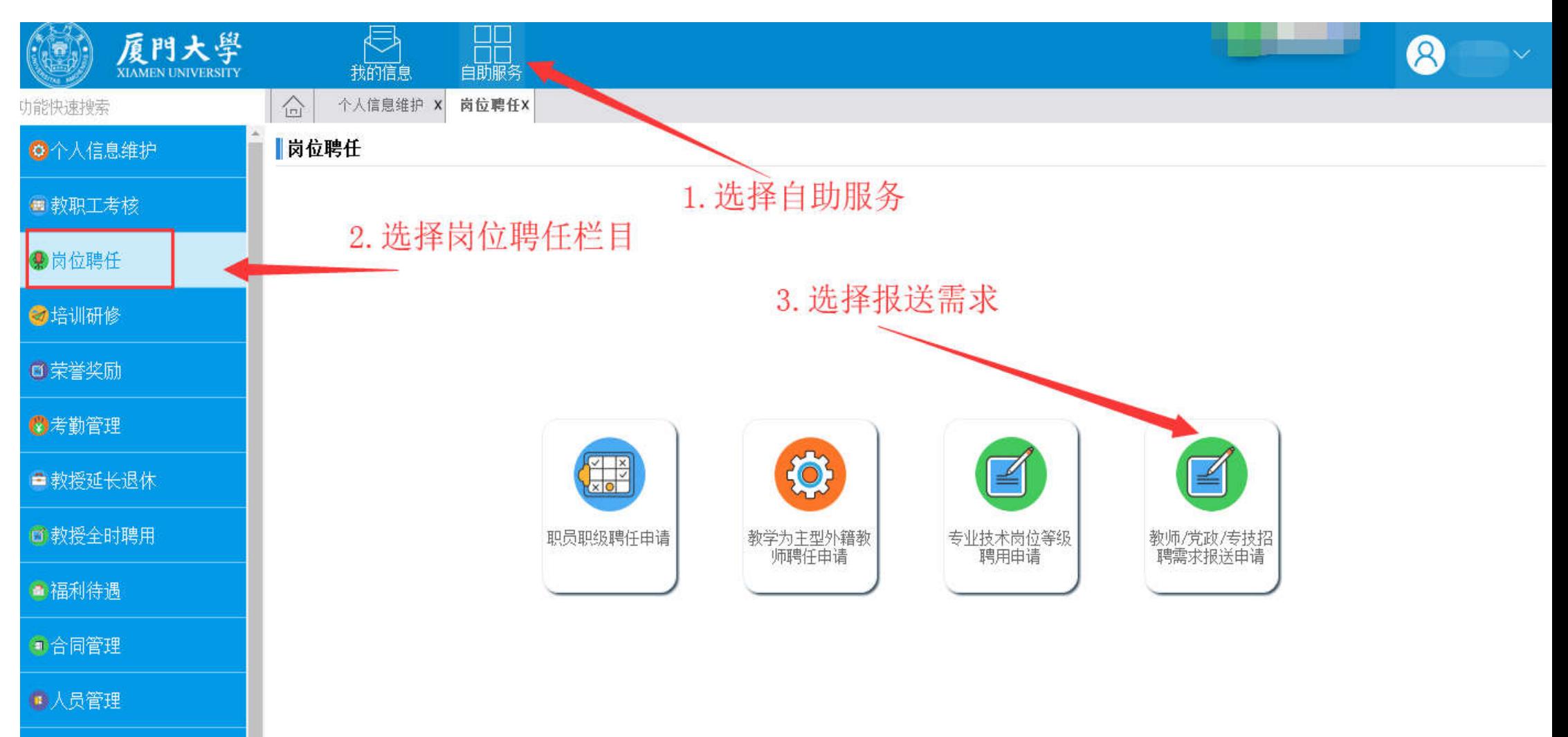

合项目申报

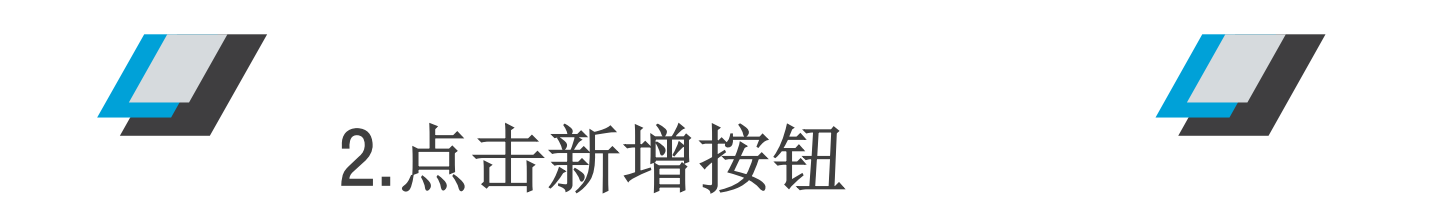

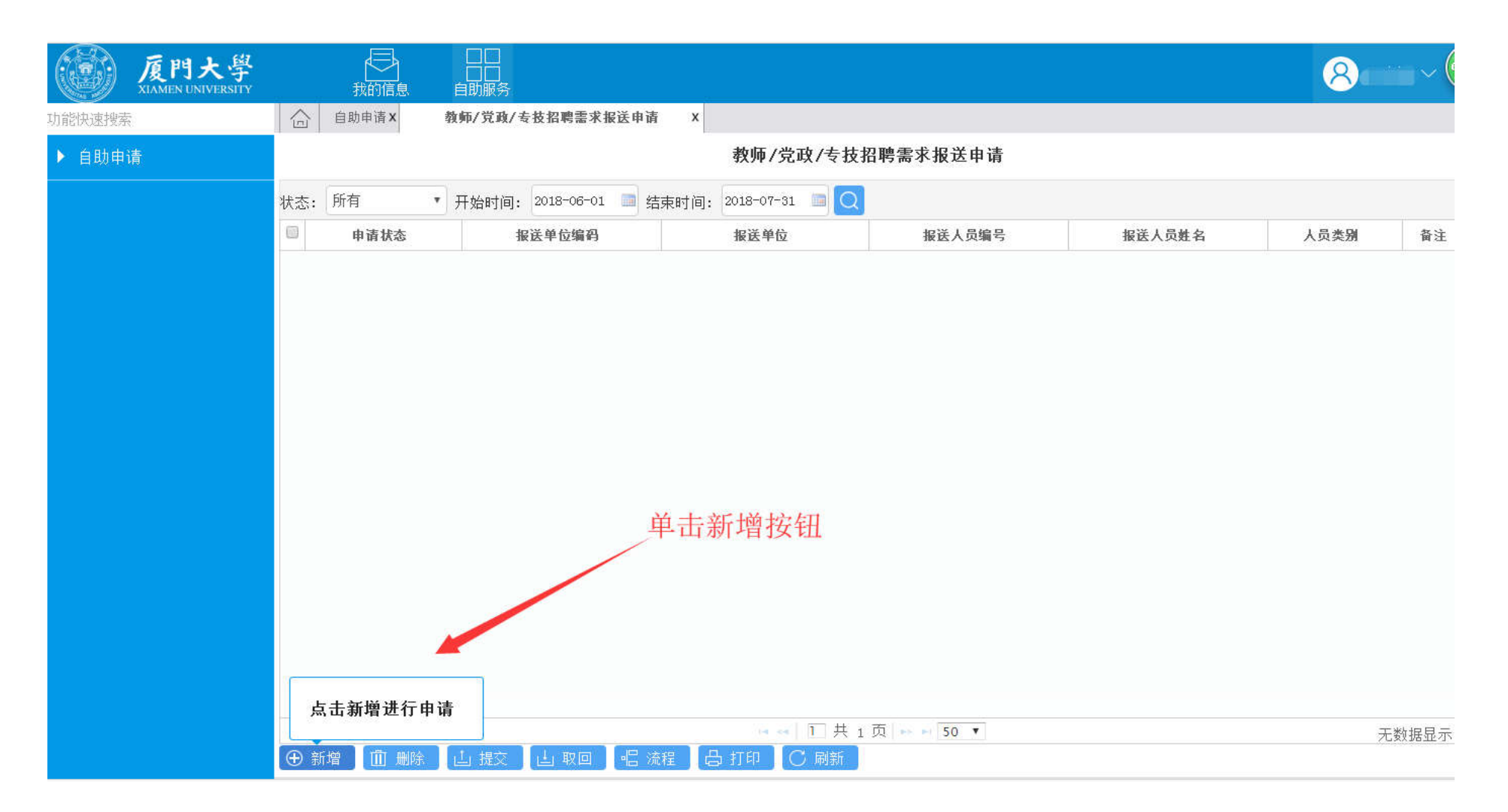

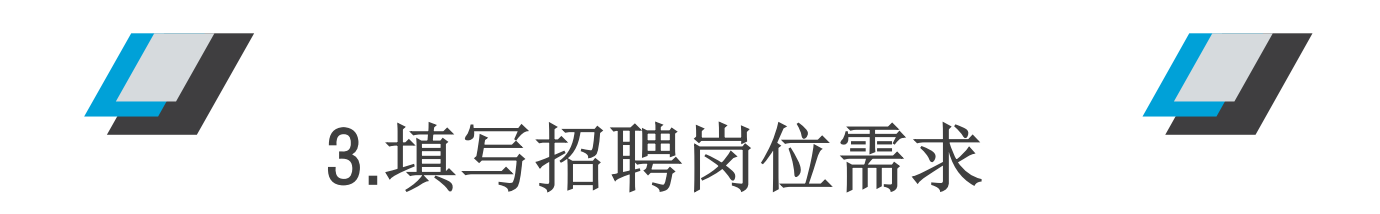

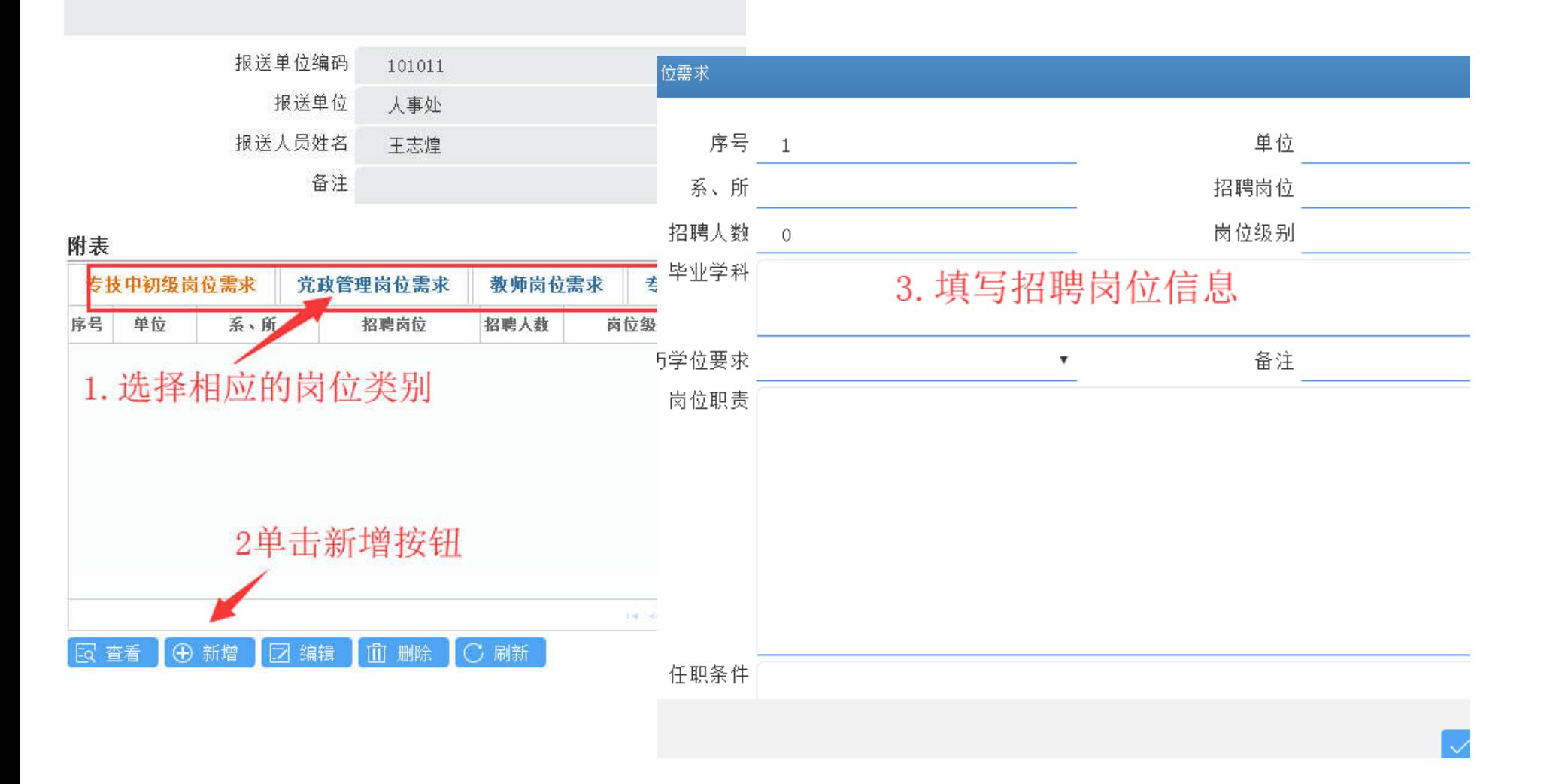

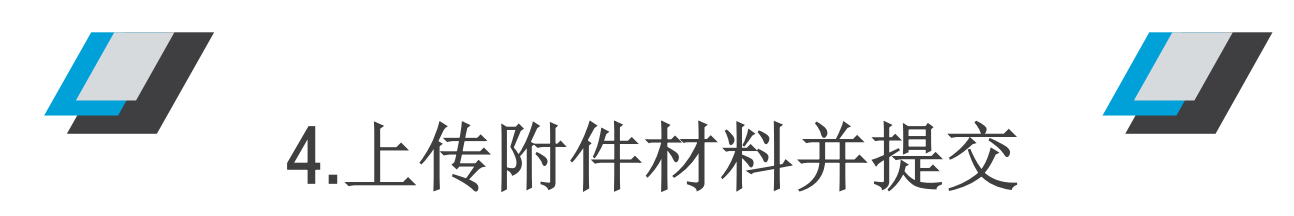

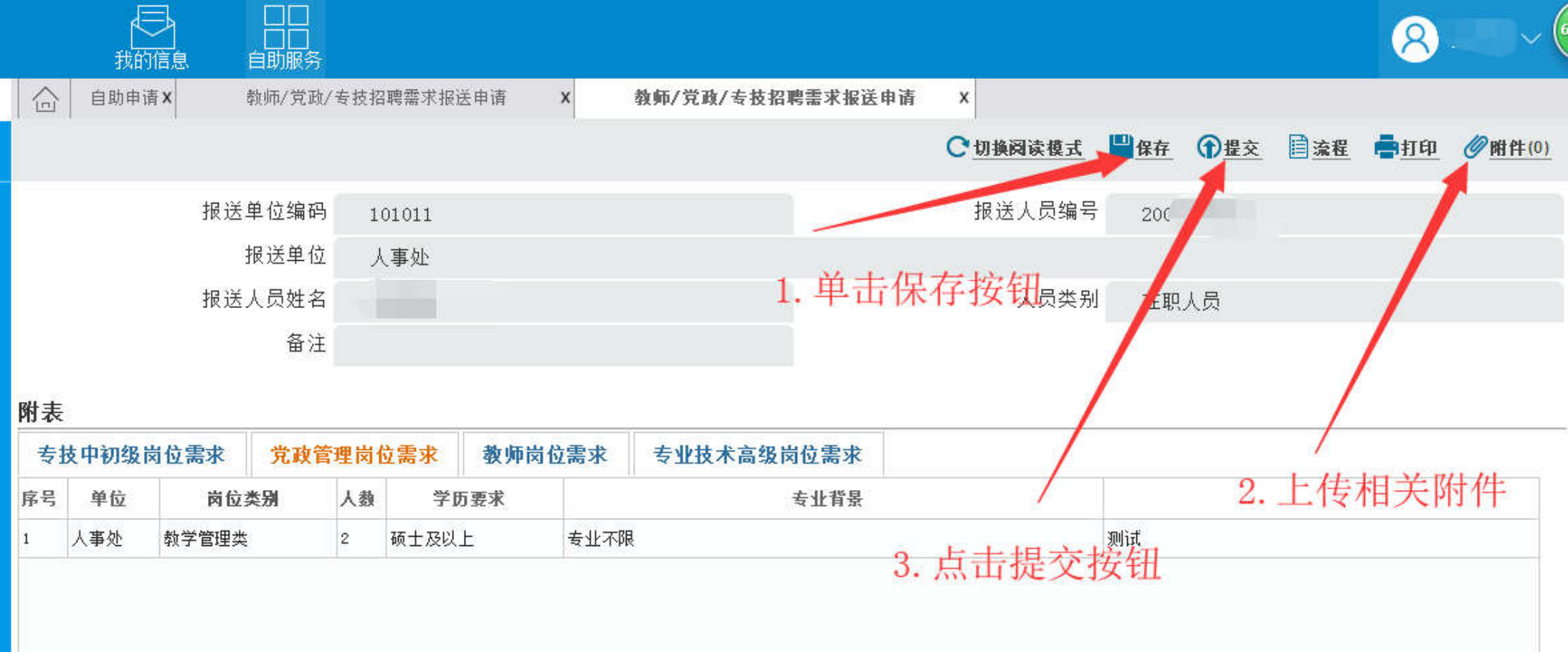